# **Programmer's Guide to the UID Facility**

### **Subroutines for Generating Unique Identifiers**

Stephen M. Moore

Mallinckrodt Institute of Radiology Electronic Radiology Laboratory 510 South Kingshighway Boulevard St. Louis, Missouri 63110 314/362-6965 (Voice) 314/362-6971 (FAX)

Version 2.10.0

August 3, 1998

This document describes a simple facility for generating unique identifiers (UIDs) for use by DICOM applications.

Copyright (c) 1995, 1998 RSNA, Washington University

## 1 Introduction

The DICOM V3 Standard provides mechanisms for labeling items (such as Information Objects, SOP Classes) with unique identifiers (UIDs). NEMA (through its Committees) defines abstract elements required for the V3 Standard and assigns unique identifiers to these elements. Examples of these UIDs are the Transfer Syntax UIDs defined in Part 5 of the Standard.

Devices that create new objects (patient records, image series, image instances) are required to generate UIDs using a method based on the OSI object identification defined by ISO 8824. Part 5 of the DICOM Standard provides an example that can be used for generating UIDs, but this method is not a requirement of the Standard. This facility provides a set of routines for generating unique identifiers using a scheme which is similar to the example provided in Part 5. Each UID generated by this facility is of the form:

root.deviceType.serialNumber.dataType.suffix

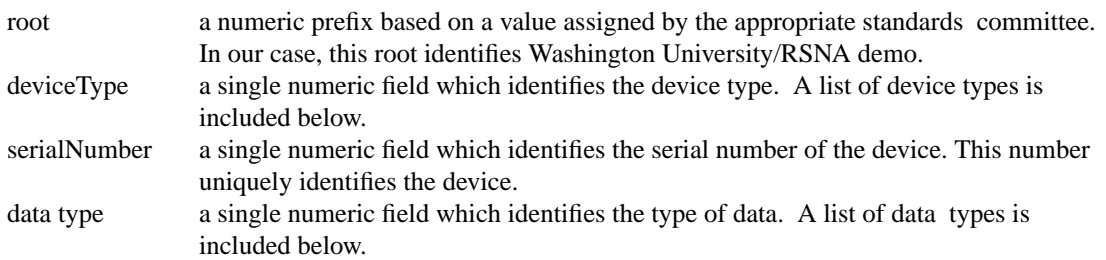

#### **TABLE 1.** Device Types

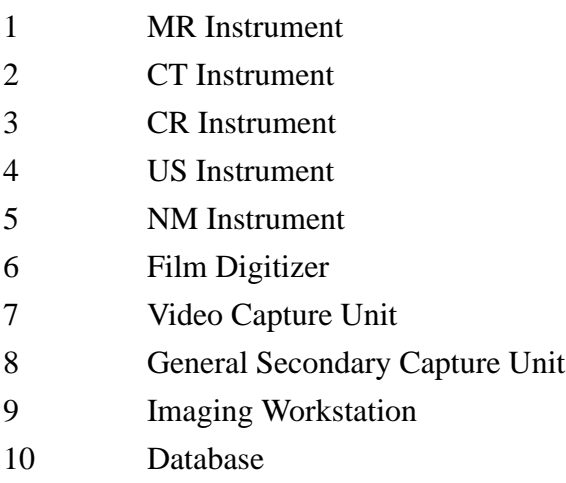

#### **TABLE 2.** Data Types

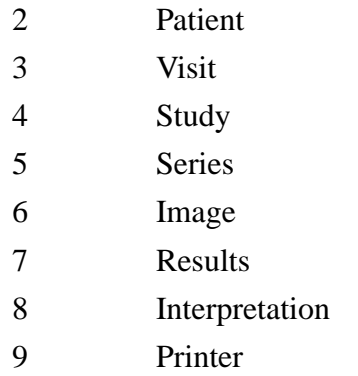

The *suffix* value contains a single numeric field. This facility provides one function which generates UIDs for any of the data type defined. It maintains unique numbers for each data type in an ASCII file. The name of the file is read from the environment variable UIDFILE. Each line in the ASCII file contains a keyword followed by an integer. The facility generates the next unique number by incrementing the appropriate integer and rewriting the entire file. Keywords are defined below:

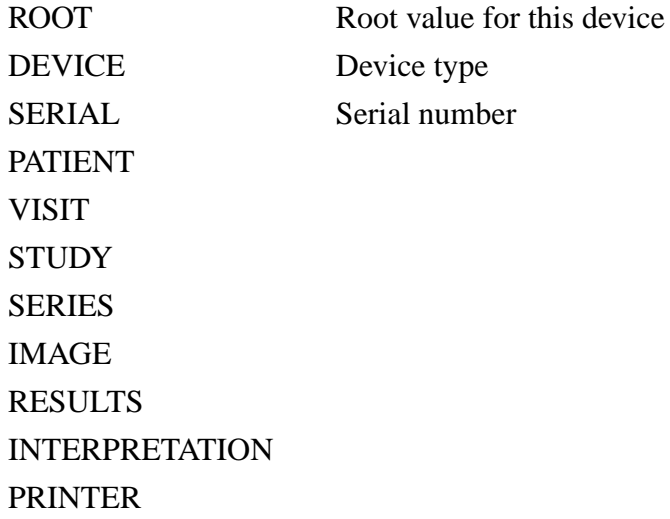

An example of a "UIDFILE" is shown in Figure 1 below. This file describes a CT scanner. Note that there are entries in the file for items that a CT scanner will not create (such as interpretation)

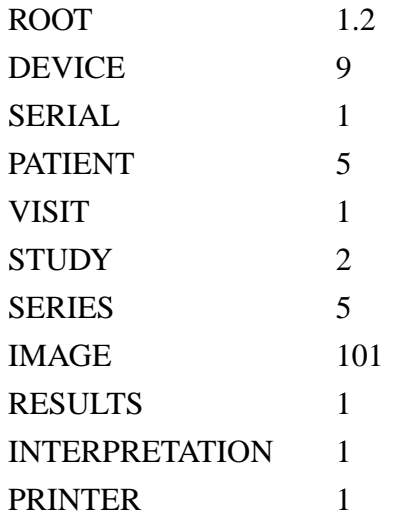

**FIGURE 1.** Example "UIDFILE"

This facility also provides a function which allows the caller to ask for the next available integer number for a data type. Once this number is taken from the UIDFILE, it will not be reused to make a unique identifier.

The include file for this facility also includes constant definitions for all of the UIDs which are found in the DICOM Standard.

**Important Note**: The example UIDFILE above contains an illegal root value. Roots are assigned by appropriate standards committees, and the root used for the example above was not assigned to this organization. It is used only as an example. The algorithm used by this facility to generate UIDs was designed mainly for the purposes of the RSNA `93 DICOM demonstration. There are much better methods for generating UIDs that vendors should investigate for use in commercial equipment.

### 2 Data Structures

There are no publicly accessible data structures.

### 3 Include Files

To use UID functions, applications need to include these files in the order given below:

```
#include "dicom.h"
#include "dicom_uids.h"
```
## 4 Return Values

The following returns are possible from the UID facility:

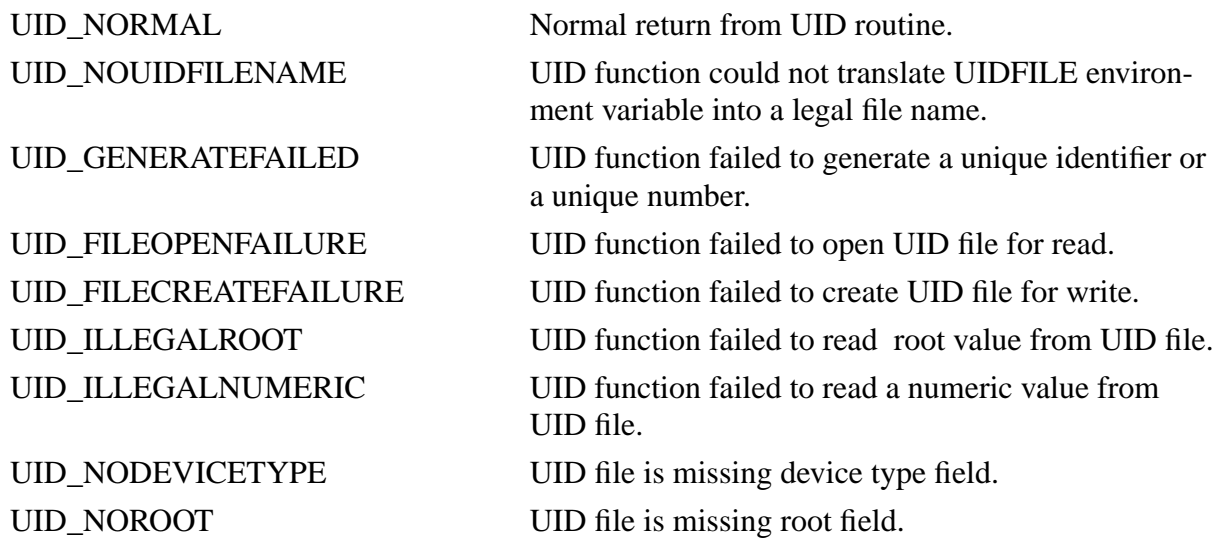

# 5 UID Routines

This section provides detailed documentation for each UID facility routine.

### **UID\_NewNumber**

#### **Name**

UID NewNumber - generate a new number for a study or series.

#### **Synopsis**

CONDITION UID\_NewNumber(UID\_TYPE type, unsigned long \*value)

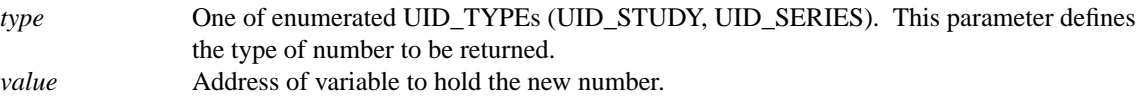

#### **Description**

*UID\_NewNumber* generates a new integer which may be used to label a DICOM item such as a series or a study. This function reads the UIDFILE and finds the next available number appropriate to the caller's type argument. The next available number is stored at the address specified by the caller (\**value*), and the updated file is rewritten.

#### **Notes**

This function assumes the environment variable UIDFILE contains the name of a file which contains the UID information. This file name can be a full or relative path name. This function must have both read and write access to the file, since the file is rewritten after each new number is generated.

#### **Return Values**

UID\_NORMAL UID\_GENERATEFAILED

### **UID\_NewUID**

#### **Name**

UID NewUID - generate a new, unique identifier.

#### **Synopsis**

CONDITION UID\_NewUID(UID\_TYPE type, char \*uid)

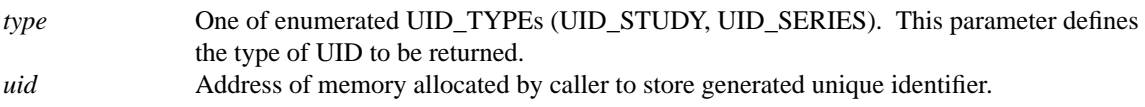

#### **Description**

*UID\_NewUID* generates a new UID which may be used to label a DICOM item such as a series or a study. This function reads the UIDFILE and finds the next available number appropriate to the caller's type argument. This number is then used in combination with other values in the UID file to create a unique identifier. The newly created UID is stored at the address specified by the caller (\**uid*), and the updated file is rewritten.

#### **Notes**

This function assumes the environment variable UIDFILE contains the name of a file which contains the UID information. This file name can be a full or relative path name. This function must have both read and write access to the file, since the file is rewritten after each new number is generated.

#### **Return Values**

UID\_NORMAL UID\_GENERATEFAILED